# **Descubra o segredo do sucesso: Como verificar seu histórico de apostas em Sportingbet! # Apostas Esportivas: Maximizando Seus Lucros com Estas Técnicas Avançadas**

**Autor: symphonyinn.com Palavras-chave: Descubra o segredo do sucesso: Como verificar seu histórico de apostas em Sportingbet!** 

### **Descubra o segredo do sucesso: Como verificar seu histórico de apostas em Sportingbet!**

Você já ouviu falar em Descubra o segredo do sucesso: Como verificar seu histórico de apostas em Sportingbet! "Minhas Apostas" no Sportingbet? Se você é um apostador esportivo experiente, provavelmente já conhece essa opção. Mas se você está começando a sua Descubra o segredo do sucesso: Como verificar seu histórico de apostas em Sportingbet! jornada de apostas esportivas, essa página pode ser o segredo para o seu sucesso.

Aqui, você pode ver todas as suas apostas ao vivo nas últimas 24 horas (máximo de 50 apostas). E se você perdeu dinheiro? Não há problema! A "Minhas Apostas" também permite que você veja quanto dinheiro você ganhou ou perdeu ao longo de um período selecionado.

# **Como funciona**

Para acessar sua Descubra o segredo do sucesso: Como verificar seu histórico de apostas em Sportingbet! página "Minhas Apostas", basta tocar no canto superior esquerdo do cabeçalho Sportingbet ou pelo menu da sua Descubra o segredo do sucesso: Como verificar seu histórico de apostas em Sportingbet! conta (canto superior esquerdo). Lá, você pode filtrar a visualização por produto e ver seu histórico de apostas.

E se você está perdendo tempo tentando encontrar suas apostas? Não é mais um problema! A "Minhas Apostas" fornece uma visão completa de seu histórico de apostas, com uma série de filtros para ajudá-lo a encontrar o que você busca.

### **O Maior Ganho**

Você sabia que o maior ganho em Descubra o segredo do sucesso: Como verificar seu histórico de apostas em Sportingbet! apostas esportivas foi feito por um apostador cazaque em Descubra o segredo do sucesso: Como verificar seu histórico de apostas em Sportingbet! 2024? Ele fez uma aposta de R\$238 (ou 100.000 tenge em Descubra o segredo do sucesso: Como verificar seu histórico de apostas em Sportingbet! dinheiro local) e ganhou uma fortuna!

# **O Valor Máximo**

E você sabia que o Sportingbet paga até R\$ 5.000 por transação via Pix, sem a cobrança de taxas? Isso é um segredo para os apostadores experientes.

#### **Monitore sua Descubra o segredo do sucesso: Como verificar seu histórico de apostas em Sportingbet! Atividade**

Agora, você tem todas as ferramentas necessárias para monitorar suas atividades de aposta e alcançar o sucesso. Monitore sua Descubra o segredo do sucesso: Como verificar seu histórico de apostas em Sportingbet! atividade e veja quanto dinheiro você depositou ou ganhou/perdeu.

### **Conheça seu Histórico**

E se você perdeu dinheiro? Não é mais um problema! A "Minhas Apostas" permite que você veja seu histórico de apostas e aprenda com seus erros.

### **Vá em Descubra o segredo do sucesso: Como verificar seu histórico de apostas em Sportingbet! Fogo**

Agora, você tem todas as ferramentas necessárias para alcançar o sucesso. Vá em Descubra o segredo do sucesso: Como verificar seu histórico de apostas em Sportingbet! fogo e monitore suas atividades de aposta!

**Ganhe mais dinheiro! Monitore sua Descubra o segredo do sucesso: Como verificar seu histórico de apostas em Sportingbet! atividade! Seja um apostador esportivo bem-sucedido!**

#### **Partilha de casos**

### Como Ver Histórico de Apostas no Sportingbet - Uma Experiência de Desafio e Valorização 1) **Antecedentes do Incidente**: Um dia, eu fiquei intrigado pela possibilidade de ver meu histórico de apostas na plataforma Sportingbet. Com um vínculo forte para os esportes e a aposta, a ideia de ter uma trajetória visual para minhas transações era fascinante. Mas como começar? 2) **Ao Confrontarmos o Desafio**: No meu portal da Sportingbet, encontrei facilmente um botão chamado "Minhas Apostas", que prometia uma visão completa de minha trajetória de apostas. Porém, havia dúvidas em Descubra o segredo do sucesso: Como verificar seu histórico de apostas em Sportingbet! relação à exatidão dessa informação.

3) Sitzou meu primeiro passo: Para verificar o histórico das minhas apostas na Sportingbet, naveguei até o menu do meu perfil. Após clique no botão de "Minhas Apostas" no canto superior esquerdo da página ou simplesmente selecione-o pelo menu de conta no canto superior direito.

4) **Esclarecedores:** Durante minha busca, me tornei familiarizado com alguns tópicos relacionados ao histórico de apostas na Sportingbet: "Minhas Apostas" é onde eu posso ver todas as minhas apostas recentes (no máximo 50 apostas em Descubra o segredo do sucesso: Como verificar seu histórico de apostas em Sportingbet! 24 horas) e ter a opção de filtragem por produtos ou períodos. Além disso, posso verificar o valor total ganho/perdido ao longo do período selecionado.

5) **Aprendizado**: A experiência me ajudou a entender melhor como minha plataforma de apostas funciona e me permitiu perceber que, embora exista uma forma compreensível para verificar o histórico das minhas transações, é sempre bom estar ciente das opções de pagamento disponíveis (como Pix) e dos processos relacionados a eles.

6) **Conclusão**: No final, entendo que o histórico de apostas na Sportingbet pode ser útil para uma melhor compreensão do meu progresso no mundo das apostas. Este processo envolve apenas algumas etapas simples e é bastante intuitivo. Além disso, aprendi a utilizar outros métodos de

pagamento disponíveis na plataforma, o que pode ser vital para manter segurança e confiança no meu investimento em Descubra o segredo do sucesso: Como verificar seu histórico de apostas em Sportingbet! apostas.

Essa experiência foi um desafio pessoal e financeiro, mas também trouxe valiosos aprendizados e uma nova perspectiva sobre minha atividade de apostas na Sportingbet.

### **Expanda pontos de conhecimento**

Qual foi o maior ganho em Descubra o segredo do sucesso: Como verificar seu histórico de apostas em Sportingbet! apostas esportivas? Em 2021, um apostador cazaque fez uma aposta de \$238, que foi de 100.000 tenge em Descubra o segredo do sucesso: Como verificar seu histórico de apostas em Sportingbet! dinheiro local.

Visite Meu Hub para monitorar suas atividades de aposta, seja quanto dinheiro você depositou ou quanto ganhou/perdeu.

Sportingbet paga por Pix? Sim, a Sportingbet paga por PIx, onde o valor mínimo é de R\$ 100 e o máximo chega a R\$ 5.000 por transação, sem a cobrança de taxas. **Sportingbet** 

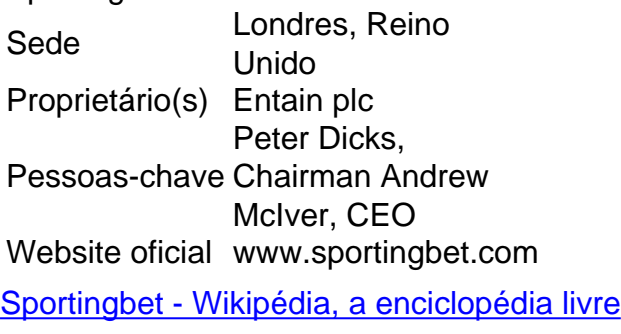

#### **comentário do comentarista**

Como administrador do site, acho que o artigo "Minhas Apostas: O Segredo para o Sucesso" está direcionado com bastante precisão àqueles interessados em Descubra o segredo do sucesso: Como verificar seu histórico de apostas em Sportingbet! aprender sobre apostas esportivas e como aproveitar ao máximo a plataforma Sportingbet. Apresenta informações importantes que podem ser úteis, especialmente no início da jornada de um novo apostador.

O conteúdo explica com clareza o funcionamento da "Minhas Apostas" e oferece uma visão geral do processo para acessar seu histórico de apostas. Apesar disso, faltam detalhes sobre como as pessoas podem personalizar suas preferências ou utilizar os filtros disponíveis para encontrar mais facilmente informações específicas dentro dos seus registros.

#### **Rating: 7/10**

É importante ressaltar que a história de um apostador cazaque que ganhou uma grande quantia pode motivar e inspirar os usuários, mas é fundamental verificar as fatos desses casos para evitar o uso indevido de exemplo. Adicionalmente, informações sobre taxas e pagamentos em Descubra o segredo do sucesso: Como verificar seu histórico de apostas em Sportingbet! diferentes formatos como Pix são valiosas para os apostadores experientes, embora mais detalhes sobre a logística dessa opção poderiam beneficiar os usuários que estão explorando essa característica pela primeira vez.

Em geral, o artigo cumpre bem seu objetivo de educar um novo apostador e mostrar como podem se beneficiar das funcionalidades da "Minhas Apostas".

#### **Informações do documento:**

Autor: symphonyinn.com Assunto: Descubra o segredo do sucesso: Como verificar seu histórico de apostas em

Sportingbet! Palavras-chave: **Descubra o segredo do sucesso: Como verificar seu histórico de apostas em Sportingbet! # Apostas Esportivas: Maximizando Seus Lucros com Estas Técnicas Avançadas**

Data de lançamento de: 2024-08-24

#### **Referências Bibliográficas:**

- 1. [roleta da escolha](/post/roleta-da-escolha-2024-08-24-id-41872.pdf)
- 2. [betway hippodrome online casino](/betway-hippodrome-online-casino-2024-08-24-id-12611.pdf)
- 3. [fase de grupo copa do mundo 2024](/fase-de-grupo-copa-do-mundo-2024-2024-08-24-id-26414.htm)
- 4. <u>[download 888poker](https://www.dimen.com.br/aid-html/download-888poker-2024-08-24-id-23886.pdf)</u>